# **entrar no pix bet**

- 1. entrar no pix bet
- 2. entrar no pix bet :sportingbet são paulo
- 3. entrar no pix bet :slots balala

#### **entrar no pix bet**

Resumo:

**entrar no pix bet : Inscreva-se em mka.arq.br e entre no mundo das apostas de alta classe! Desfrute de um bônus exclusivo e comece a ganhar agora!**  contente:

#### **entrar no pix bet**

No mundo dos jogos de azar e apostas desportivas, conhecer o significado dos moneyline é fundamental. Os moneylines estão relacionados às chances de vitória de **time ou competidor**, seja em entrar no pix bet competições esportivas, corridas de cavalos, lutas etc.

Em um cenário simples, apostar em entrar no pix bet moneyline implica apenas selecionar o time vencedor. Não há pontuação ou 'spread' a considerar - basta selecionar quem você acha que vencerá.

Os moneylines são expressos como valores positivos (geralmente representando o time underdog) ou negativos (representando o time favorito). Para as odds positivas, o número representa quanto o apostador ganharia se apostassem 100 R\$: 300 ou 550 R\$, por exemplo. **Valor da Moneyline Vitória a R\$10**

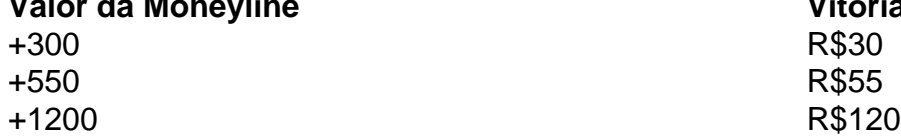

Suponha que você esteja olhando para um jogo e seu time underdog tem moneyline odds (+400). Isso significa que se você apostar R\$100 e vencer, você receberia R\$500, totalizando R\$600. Igualmente, se suas odds são **-130** e você gosta desse time o suficiente para apostar R\$100, então seu retorno será R\$177 (R\$100 + R\$77 de lucro de ganhar a aposta).

## **O Poder dos Payouts: História de Sucesso da Aposta em entrar no pix bet Parley**

A história de um sortudo em entrar no pix bet Baltimore ganhando mais de meio milhão de dólares com uma aposta de R\$20 nestas Conference Championships do passado ano demonstra o potencial grande vencedor. Apenas em entrar no pix bet duas apostas paralelas (em eventos consecutivos), esse lutador conseguiu prever **corretamente os vencedores e pontuações exatas** de ambos os campeonatos, faturando assim R\$579.000. Com as **melhores casas de apostas do Brasil**, esse sucesso poder ser entrar no pix bet realidade.

Embora os resultados surpreendentes possam ser incomuns, a chave é o conhecimento de uma estratégia sólida que lhe permitirá constantemente buscar chances para marcar gol na mesa de apostas. **Leia as linhas**, mergulhe nas estatísticas, **ache as melhores cotações**, e, finalmente, torne-se um jogador inteligente ao usar o suas ferramentas.

## **entrar no pix bet :sportingbet são paulo**

Tudo começou quando eu me inscrevi no site Bet369 por meio de um anúncio em entrar no pix bet uma rede social que prometia um bônus exclusivo. Eu tinha ouvido falar sobre sites de apostas online, mas nunca tinha tentado antes, então decidi dar uma chance e ver o que aconteceria.

Após confirmar meus dados, recebi um e-mail de boas-vindas com o meu bônus de boas-vindas de R\$ 100. Eu me senti bem ansioso para começar e ver se poderia realmente ganhar dinheiro com isso – e soube que era legal para pessoas maiores de 18 anos no Brasil.

Eu comecei a navegar no site e procurei algumas partidas de futebol para fazer minhas primeiras apostas. Eu tive a ideia de começar com apenas R\$ 10 e ver como as coisas iriam se desenrolar. Depois de alguns minutos de pesquisa, decidi escolher duas partidas – Flamengo x Corinthians e Internacional x São Paulo – em entrar no pix bet que eu apostaria em entrar no pix bet cada time respectivamente. Eu também resolvi apostar em entrar no pix bet R\$ 5 em entrar no pix bet cada partida, então, no total, eu apostei R\$ 10 nessas partidas.

O processo foi muito simples e fácil de mexer, e o site tem todas as informações importantes de cada partido bem apresentadas. Além disso, eu também pude ver as informações relacionadas as probabilidades de cada time vencer. Depois de alguns minutos, vi que o Flamengo havia ganho seu jogo e consegui ganhar R\$ 14,25 na minha aposta. Em seguida, eu verifiquei o jogo do Internacional x São Paulo, e vi con tristeza que o São Paulo havia vencido trazendo minha aposta a perda.

Sendo assim, um total de R\$ 4,25 foi o meu ganho total. Não é um grande número, mas eu não me senti desanimado, pois pelo menos eu tive a sensação de viver algum risco no jogo sem arruinar minha conta, pelo menos ainda. Na verdade, foi bem divertido!

postar com a Betfair, Eles podem estar insatisfeitoscom o serviço ( receberam ou estão e afastando por um tempo). este método do fechamento permitirá e você reabra entrar no pix bet contas

à qualquer momento entrando em entrar no pix bet contato como atendimento ao cliente: Encerraramento

das Conta - Bedayr support bet faire-ro :app // respostas Detalhe ; d\_id Há forma ele envia uma aviso no correio detalhaando O motivo dos fechare quais ações

## **entrar no pix bet :slots balala**

Um soldado francês destacado na força antiterrorismo do país foi esfaqueado entrar no pix bet uma estação de trem no centro da cidade parisiense nesta segunda-feira à noite, disseram autoridades francesas pouco mais que a semana antes das Olimpíada.

"Um soldado com a Operação Sentinelle foi esfaqueado enquanto estava entrar no pix bet patrulha na Gare de l'Est, Paris. Ele não está muito bem e o agressor é preso", disse Gérald Darmanin no comunicado do Ministério francês da Interior (X).

Operação Sentinelle é uma operação militar antiterrorismo que foi estabelecida após o ataque terrorista Charlie Hebdo entrar no pix bet janeiro de 2024.

A França aumentou suas medidas de segurança entrar no pix bet torno da cidade antes das Olimpíadas, o que inclui reforçar as forças operacionais Sentinelle.

"Nossos pensamentos estão com o soldado ferido esta noite na Gare de l'Est, que foi implantado como parte da Operação Sentinelle", disse entrar no pix bet comunicado Sebastien Lecornu.

"Eu gostaria de expressar meu apoio e gratidão às nossas forças armadas que, mais do Que Nunca estão ajudando a garantir A segurança Do Povo Francês", disse Lecornu.

Esta é uma história entrar no pix bet desenvolvimento e será atualizada.

Keywords: entrar no pix bet Update: 2024/8/15 6:59:21